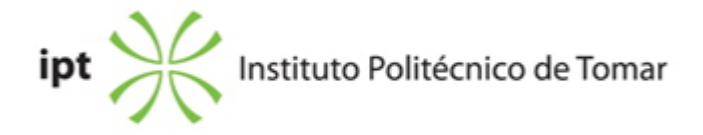

## **Escola Superior de Tecnologia de Tomar Ano letivo:** 2019/2020

**TeSP - Tecnologia e Programação em Sistemas de Informação** Técnico Superior Profissional Plano: Aviso nº 909/2016 - 27/01/2016

### **Ficha da Unidade Curricular: Ferramentas Multimédia**

ECTS: 5; Horas - Totais: 135.0, Contacto e Tipologia, TP:60.0; Ano | Semestre: 2 | S1 Tipo: Obrigatória; Interação: Presencial; Código: 602419 Área de educação e formação: Ciências informáticas

# **Docente Responsável** Vasco Renato Marques Gestosa da Silva Professor Adjunto

## **Docente(s)**

Vasco Renato Marques Gestosa da Silva Professor Adjunto Rui Miguel Sardinha Proença Assistente 2º Triénio

## **Objetivos de Aprendizagem**

O aluno deve desenvolver competências para: Mobile a)Desenvolver apps para mobile Illustrator a) Manipular imagens vectoriais e preparar formatos Photoshop a) Imagens vectoriais e formatos Photoshop b) Tratamento de imagens;

## **Objetivos de Aprendizagem (detalhado)**

O aluno deve desenvolver competências para:

Mobile

a)Desenvolver aplicações para mobile com recurso ao App Inventor e Android Studio. Adquirir competências na manipulação e programação das funcionalidades dos dispositivos móveis: câmara, sensores, geolocalização, entre outras. Perceber os conceitos relacionados com o armazenamento de informação com dispositivos móveis e incorporar aplicações com redes sociais.

Illustrator

a) caracterizar, elaborar, editar e manipular imagens vectoriais e preparar formatos

## Photoshop

a) Tratar, retocar e corrigir imagens;

b) Selecionar, restaurar e manipular imagens

#### **Conteúdos Programáticos**

AppInventor e Android Studio 1)Design 2)Blocos de programação e Java 3)Sensores 4)Armazenamento 5)Redes Sociais

#### Illustrator

- 1) Imagens bitmap e vectorial.
- 2) Edição e elaboração de imagens vectoriais.
- 3) Modos, modelos e sistemas de cores utilizados.
- 4) Formatos de ficheiro

Photoshop

- 1 Os formatos
- 2 Correções
- 3 Edição, tratamento e correção
- 4 Seleção e manipulação

## **Conteúdos Programáticos (detalhado)**

Mobile

1)Design - componentes de utilizador, mídia, sensores, armazenamento, XML.

2)Blocos de programação e Java - blocos de variáveis, procedimentos, ciclos de programação e texto.

3)Sensores - relógio, movimento, QR CODE, localização e proximidade.

4)Armazenamento - com mysql e Firebase.

5)Redes Sociais - partilha, texting e Twitter.

Illustrator

1) Imagens bitmap e vectorial.

- 2) Edição e elaboração de imagens vectoriais.
- 3) Desenho por paths e formas pré-definidas Criação e manipulação de paths.
- 4) Transformação, distorção e fusão de objectos.
- 5) Modos, modelos e sistemas de cores utilizados.
- 6) Formatos de ficheiro

## Photoshop

- 1 Os formatos de imagem
- 2 Correções básicas
- 3 Edição, tratamento e correção de imagem
- 4 As ferramentas de seleção
- 5 Seleção e manipulação básica de imagens
- 6 As camadas em Photoshop
- 7 A manipulação avançada de imagens
- 8 Recuperação e restauro de fotografias antigas
- 9 Automatismos no Photoshop

#### **Metodologias de avaliação**

Módulo Mobile Exercícios nas aulas (30%) + Projeto (70%)

Módulo Illustrator Exercícios nas aulas (30%) + Projeto (70%)

Módulo Photoshop Média dos exercícios efetuados

Peso de cada módulo na avaliação da unidade curricular: Mobile: 35% Illustrator: 35% Photoshop: 30%

#### **Software utilizado em aula**

AppInventor Android Studio Adobe Illustrator Adobe Photoshop

## **Estágio**

Não aplicável

#### **Bibliografia recomendada**

- Kamriani, F. e Roy, K. (2016). App Inventor 2 - Essentials (Vol. 1).New Jersey: Adobe Press - WOOD, B. (2018). Adobe Illustrator CC Classroom in a Book (2019 release) (Vol. 1).San Francisco: Pearson Education, Adobe Press. - FAULKNER, A. e CHAVEZ, C. (2018). Adobe Photoshop CC Classroom in a Book (2019 release) (Vol. 1).San Francisco: Pearson Education, Adobe Press

#### **Coerência dos conteúdos programáticos com os objetivos**

AppInvetor e Android Studio: conteúdos programáticos/objetivos de aprendizagem: 1,2,3,4,5 - a)

Módulo Illustrator 1,2,3,4 - a)

Módulo Photoshop

 $1, 2 - a$ 3, 4 - b)

## **Metodologias de ensino**

Mobile Aulas TP com resolução de casos práticos

Illustrator Apresentação dos conteúdos teóricos com datashow Execução prática de exercícios

Photoshop Aulas teórico práticas com exemplificação e acompanhamento dos exercíci

## **Coerência das metodologias de ensino com os objetivos**

Módulo Mobile:

O conjunto de exercícios que incluem as funcionalidades mais importantes das ferramentas e pretendem criar aplicações para dispositivos móveis com aplicação prática.

Módulo Illustrator:

Os exercícios elaborados incluem de uma forma gradual as funções mais importantes desta aplicação para a criação, edição e preparação de documentos para diferentes tipos de utilização.

Módulo Photoshop:

Todos os exercício vão no sentido de utilizar o software para editar, tratar e manipular imagens.

#### **Língua de ensino**

Português

# **Pré-requisitos**

Não aplicável

## **Programas Opcionais recomendados**

Não aplicável

#### **Observações**

# **Docente responsável**

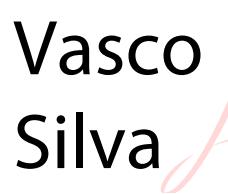

Assinado de forma digital por Vasco Silva Dados: 2020.10.14 15:14:07 +01'00'